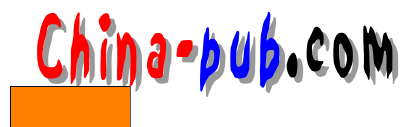

 $7$ 

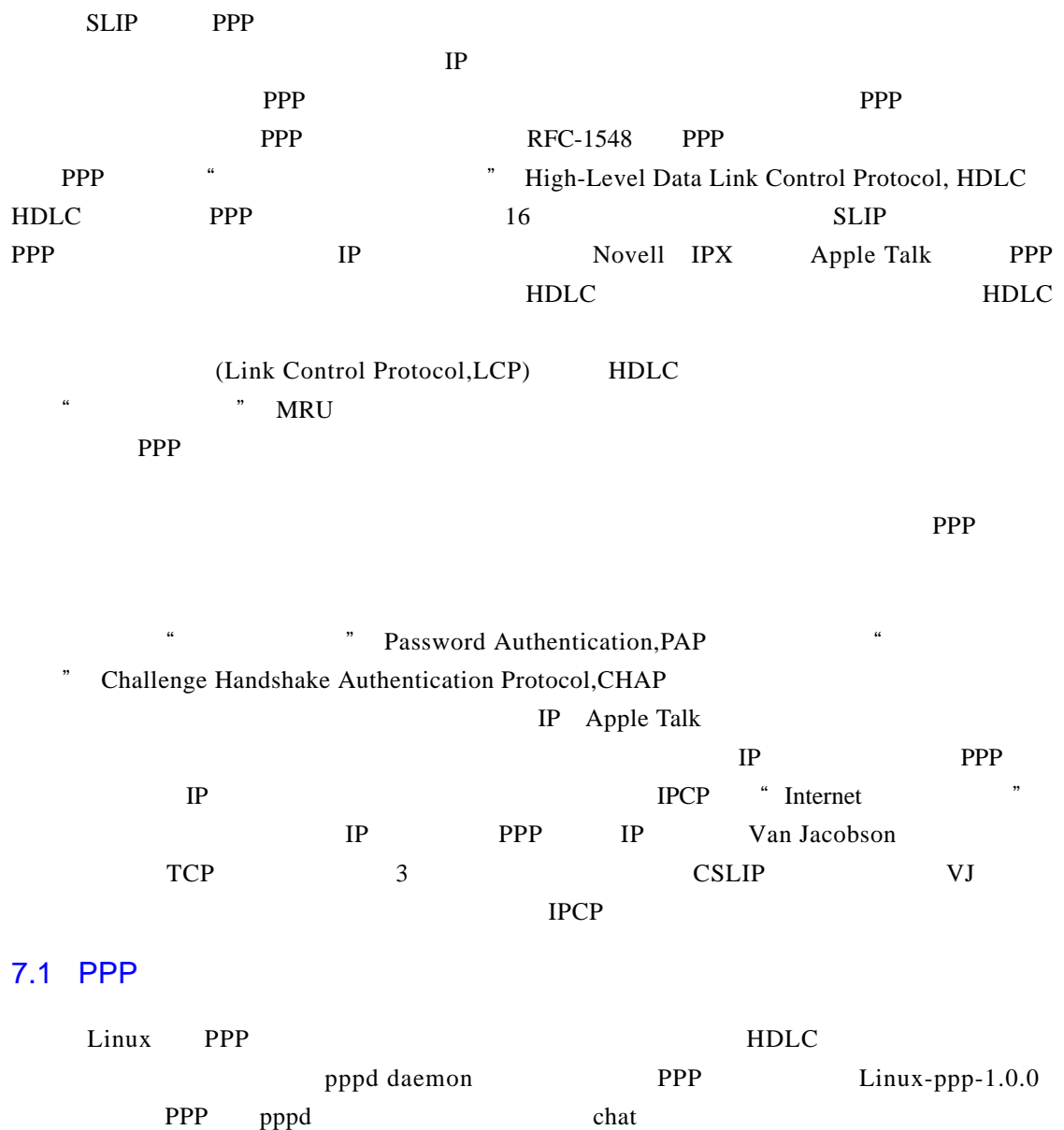

pppd daemon metalab.unc.edu/Pub/Linux/system/network/serial/ppp/ ppp-2.3.4 P P P内核驱动程序是迈克·克拉翰编写的。 p p p d衍生于一个免费的P P P执行程序,适用于 Sun 386BSD between the state of the state of the state of the state of the state of the state of the state of the state of the state of the state of the state of the state of the state of the state of the state of the stat

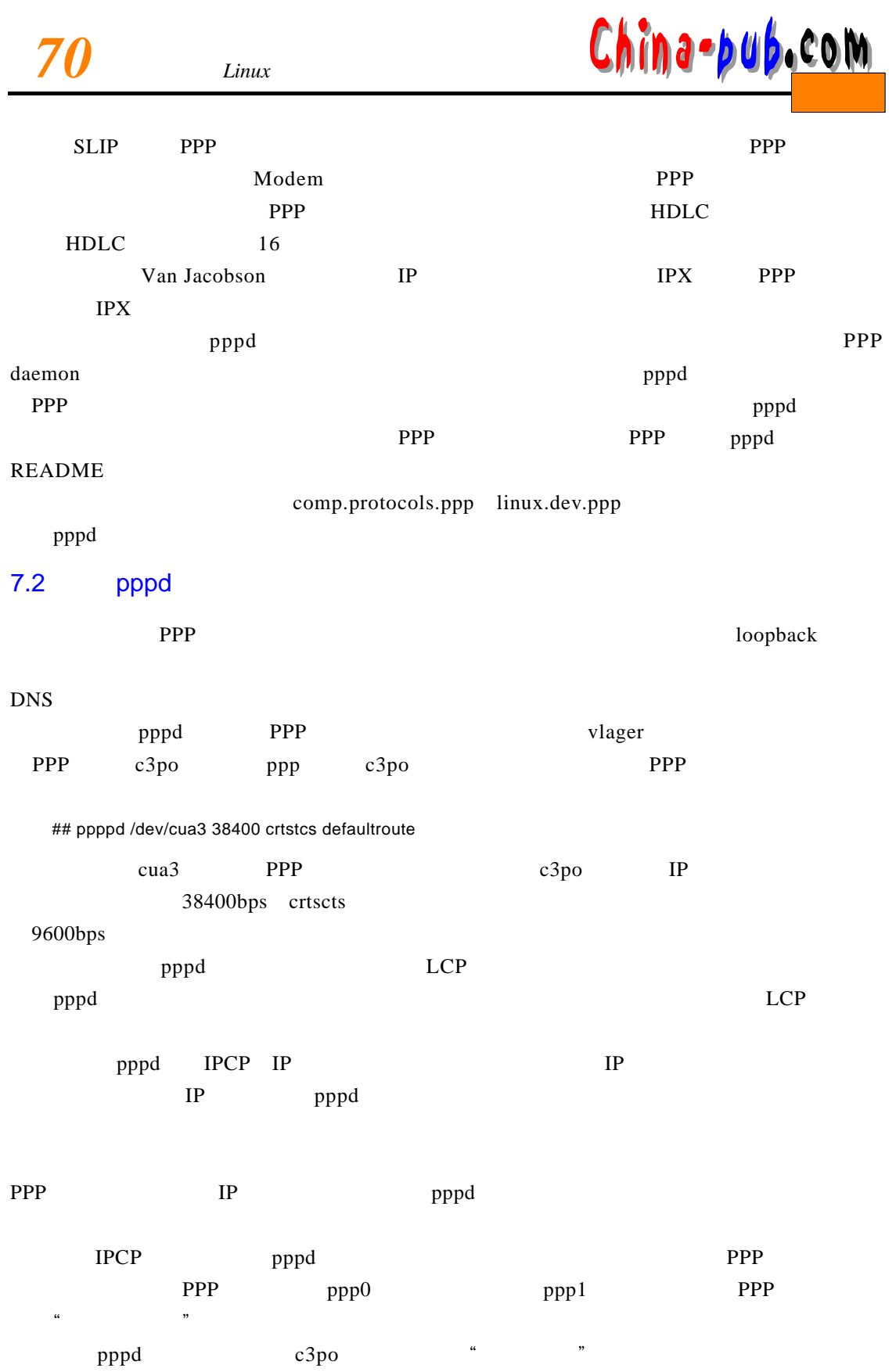

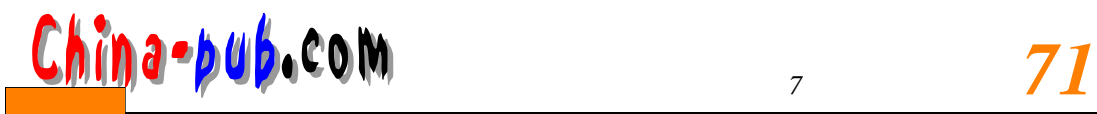

c3po pppd

# $7.3$

p p p d d a d a set of each control and each each control and each each control and each each control and each  $\sim$ 

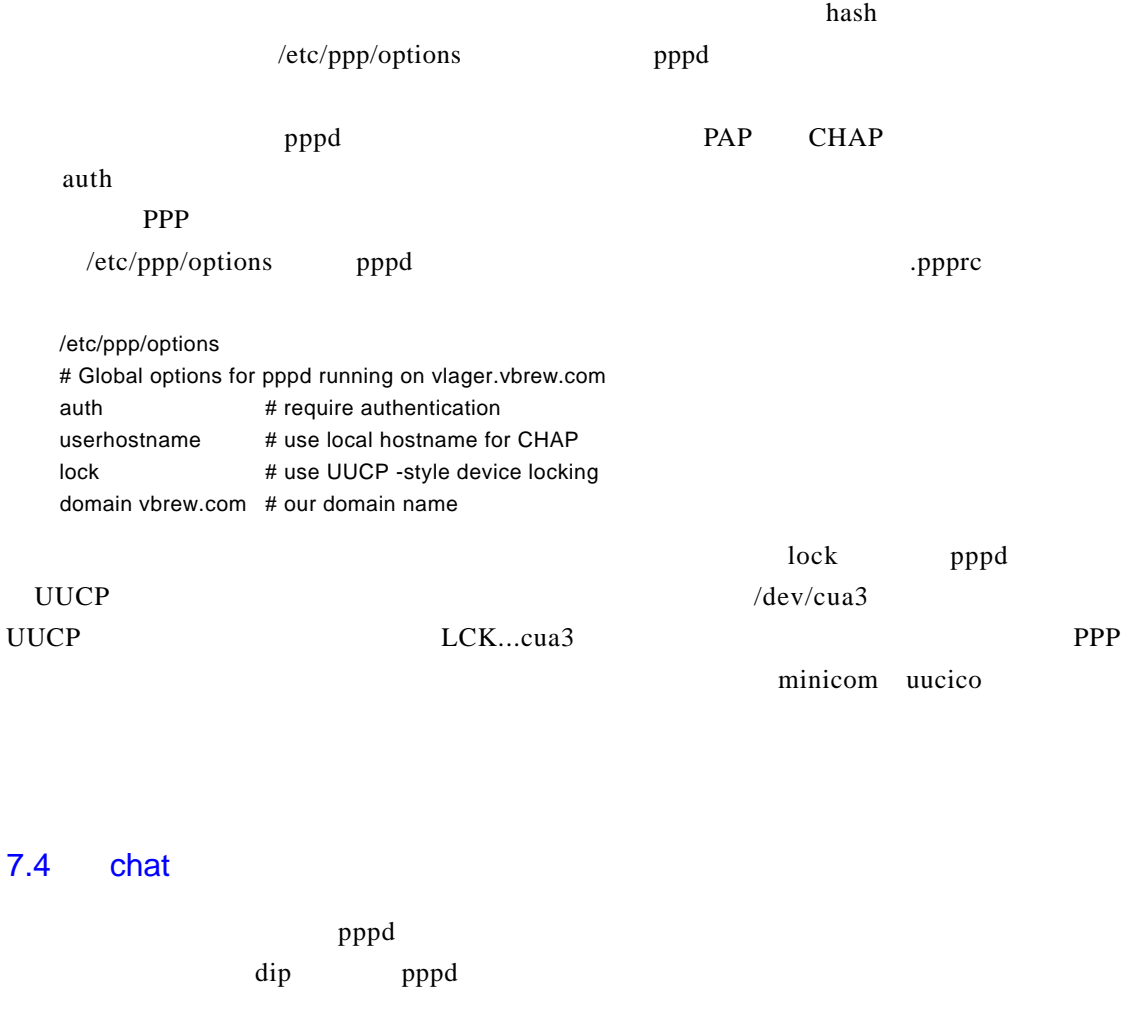

 $pppd$  p p d Expect the contract of the Equation and Equation and Tc local entries of the Tc local entries of the Tc local entries of the Tc local entries of the Equation of the Equation of the Equation of the Equation of the Equation

p p p d dh a t(x), c h a t c h a t a t c h a t c h a t c h a t c h a t c h a t c h a t c h a t c h a t c h a t  $\alpha$  expect that  $\alpha$  is a term of the contract of the contract of the contract of the contract of the contract of the contract of the contract of the contract of the contract of the contract of the contract of the contra

ogin: b1ff ssword: s3krst

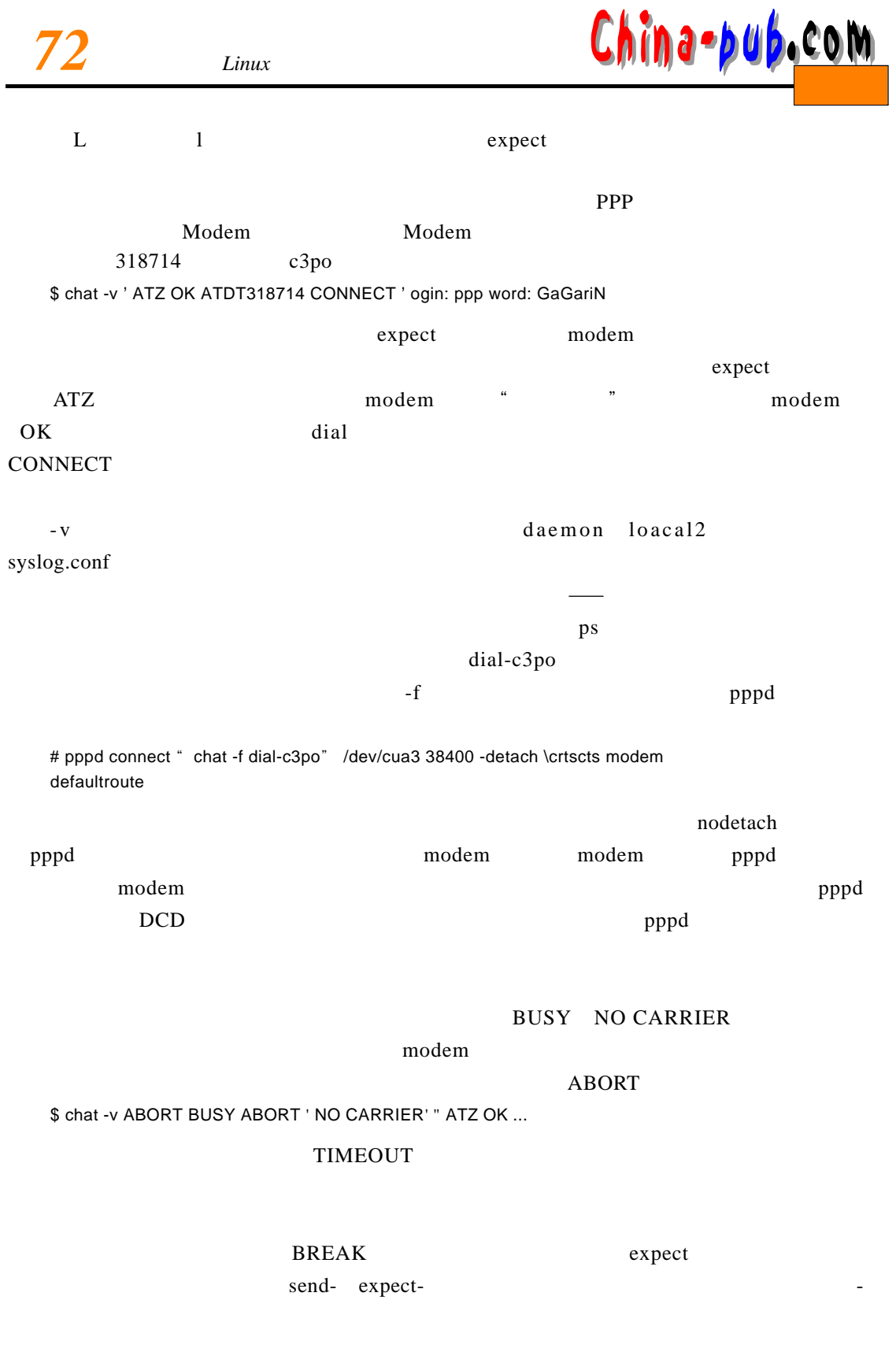

ogin:-BREAK-ogin: ppp ssword: GaGariN

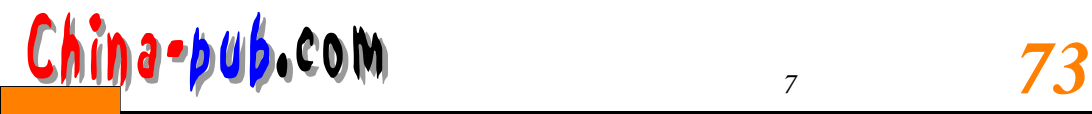

 $\overline{BRBAK}$ 

# 7.5 PPP

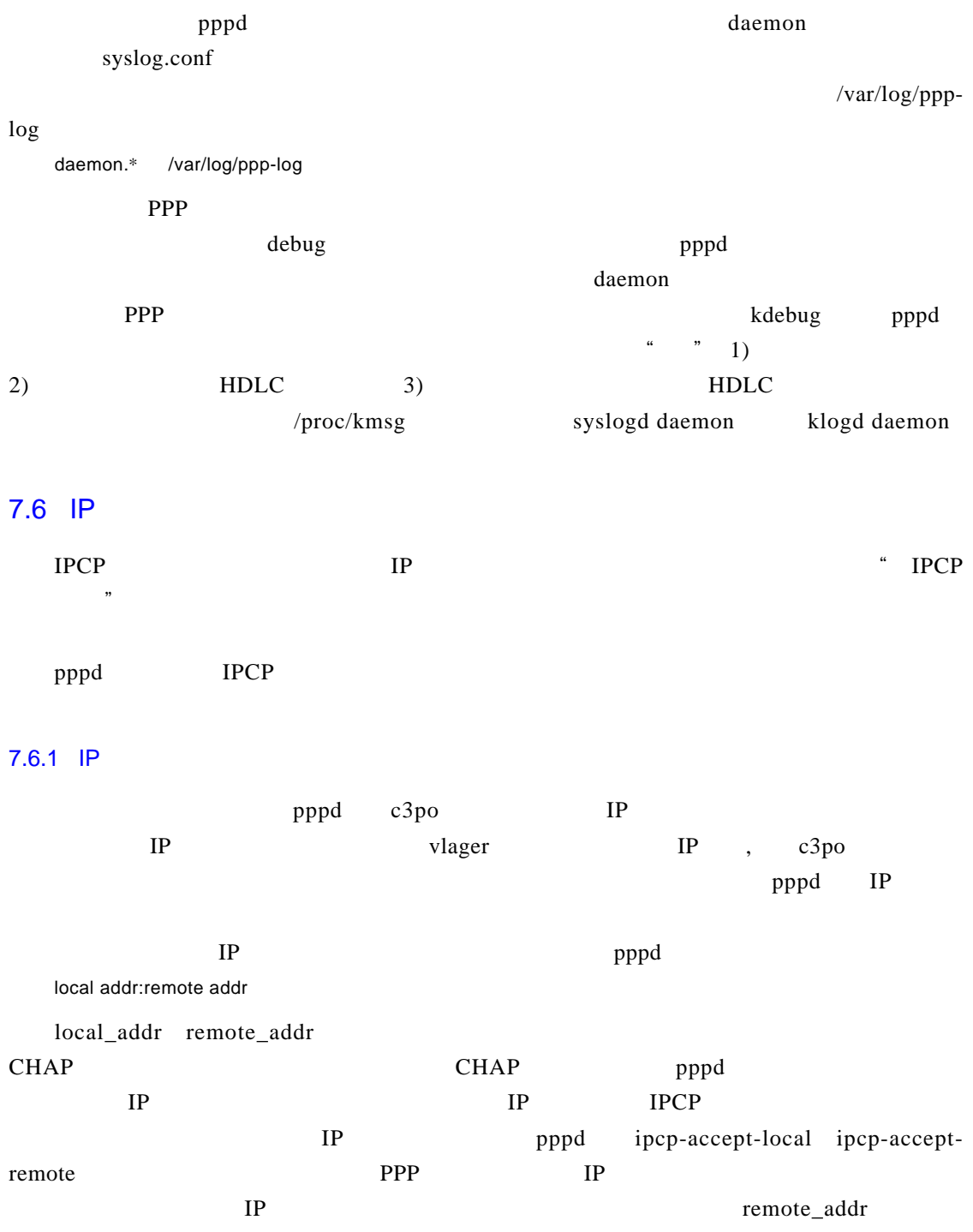

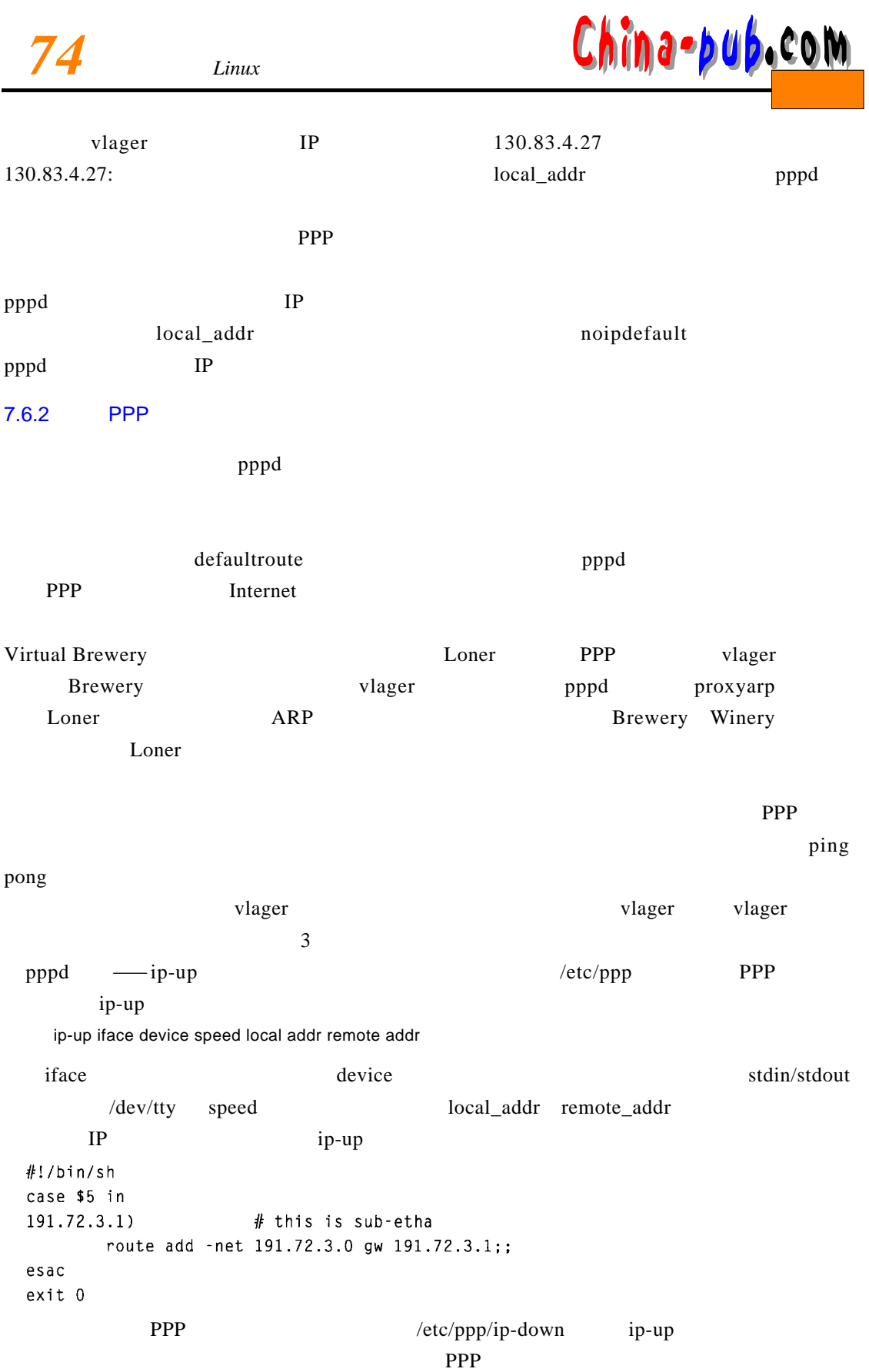

# $\frac{Ch\mathsf{inj}}{75}$

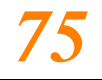

asyncmap

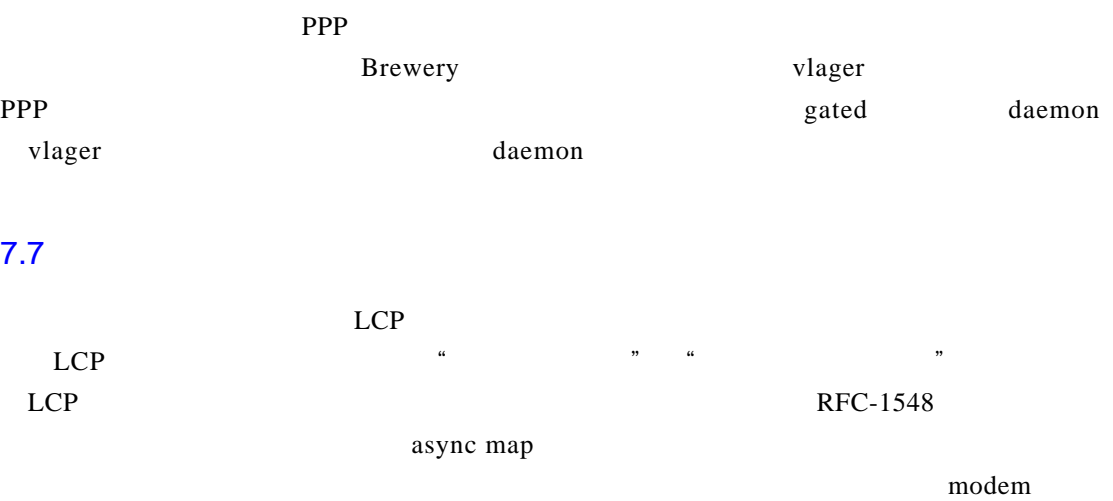

X OF F THE FERENCE SERVICE SERVICE SERVICE SERVICE SERVICE SERVICE SERVICE SERVICE SERVICE SERVICE SERVICE SERVICE SERVICE SERVICE SERVICE SERVICE SERVICE SERVICE SERVICE SERVICE SERVICE SERVICE SERVICE SERVICE SERVICE SER  $\text{Ctrl}$  Telnet asyn map 0 32 ASCII PPP asyn map asyn map 32 200 200 AS CII NUL A S C I I A S C II I A S C II I A S C II

#### $31$

 $7.7$ 

字符。最初,asyn map被设置为0 x ffffffff,也就是说,将避开所有的控制字符。

p p p d as y n c m a s y n c m a p p p d s  $\sim$  S  $\sim$  Q ASCII 17 19 XON XOFF

asyncmap 0x000A0000

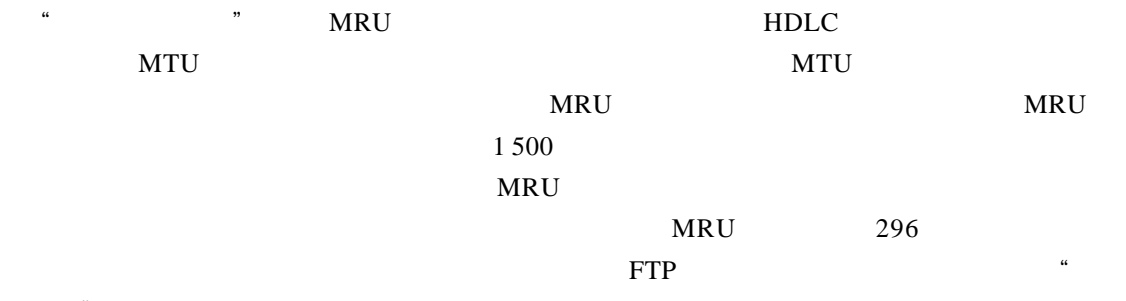

n b p d d  $296$  m a mru 296 b m m m  $296$ VJ MRU  $pppd$  and  $LCP$ 

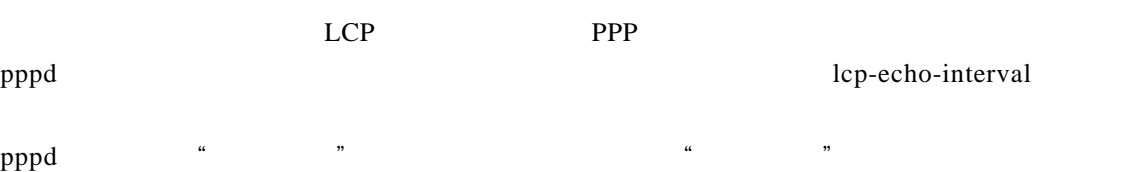

lcp-echo-failure

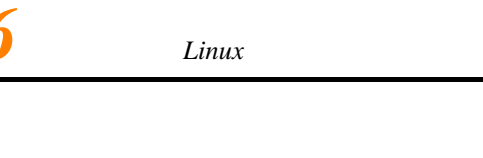

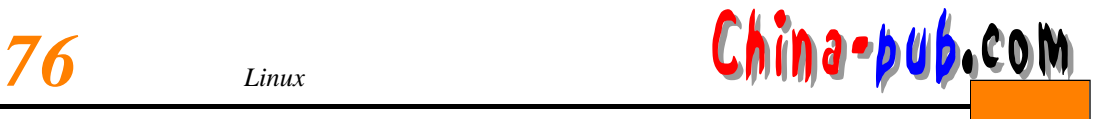

# $7.8$

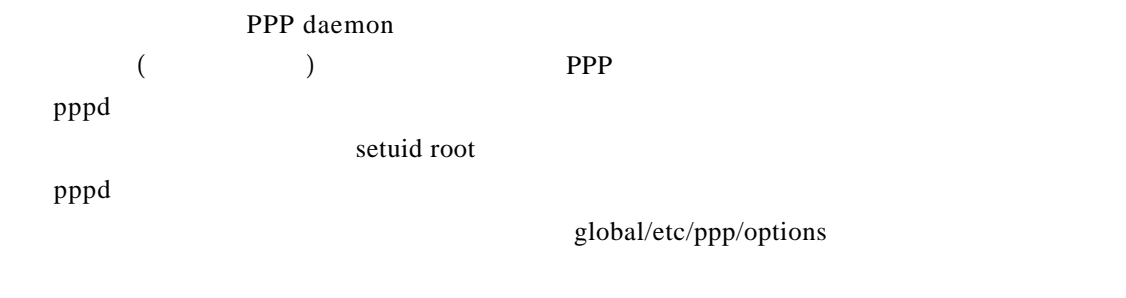

 $\mathsf{PPP}$  $IP$ 

## 7.9 PPP

### 7.9.1 CHAP PAP

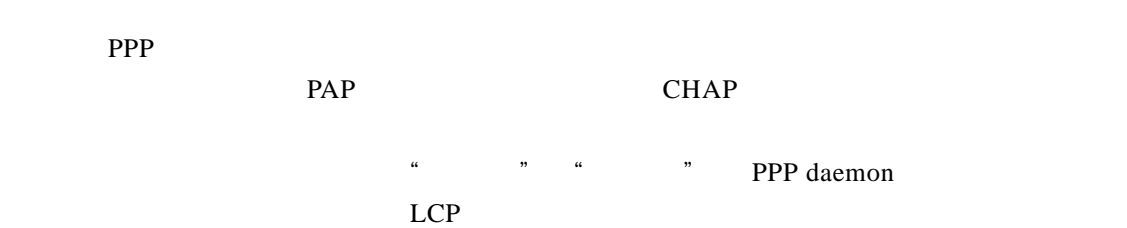

 $PAP$ 

 $CHAP$  and  $CHAP$  $\mu$  and  $\mu$  and  $\mu$ 

p p d CHAP PAP PA P and CHAP  $\ell$  to  $\ell$  a p  $\ell$  and  $\ell$  etc / p p  $\ell$  c h a p - s e c r e t s  $\ell$ p a p - secrets CHAP PAP 默认情况下, p p p d不要求远程主机验明身份,但在远程主机发出验证请求时,它会同意 CHAP PAP PA P p p p d chap-secrets c HAP p p p d a papel PAP PAP PAP

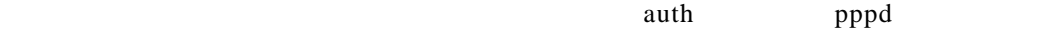

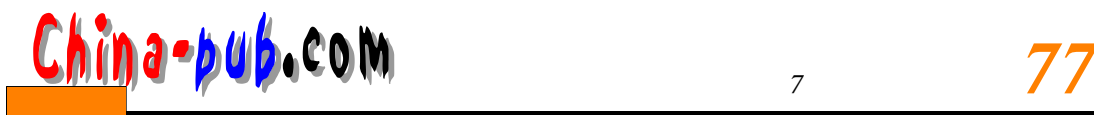

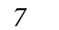

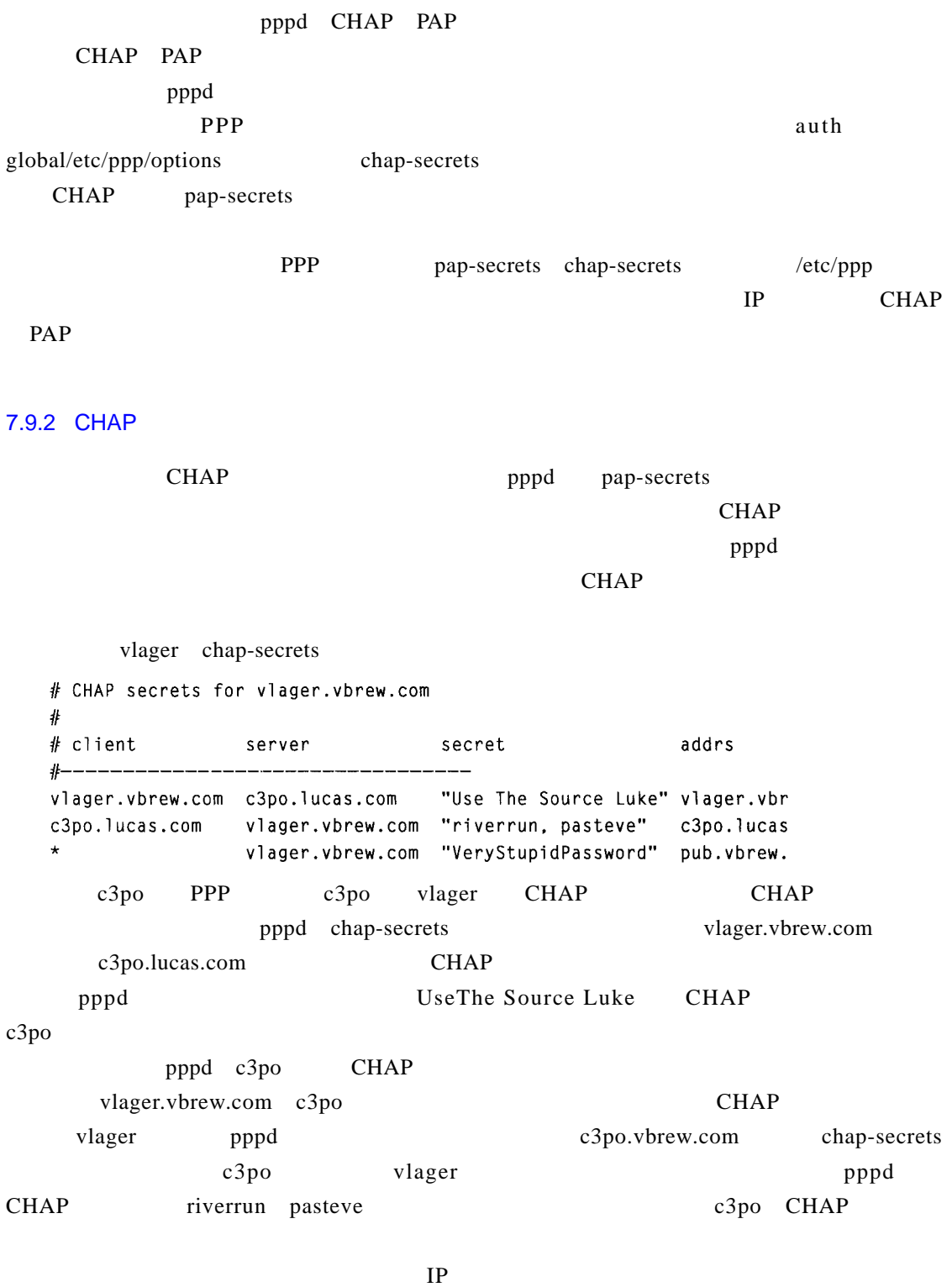

 $\Box$  I P C P

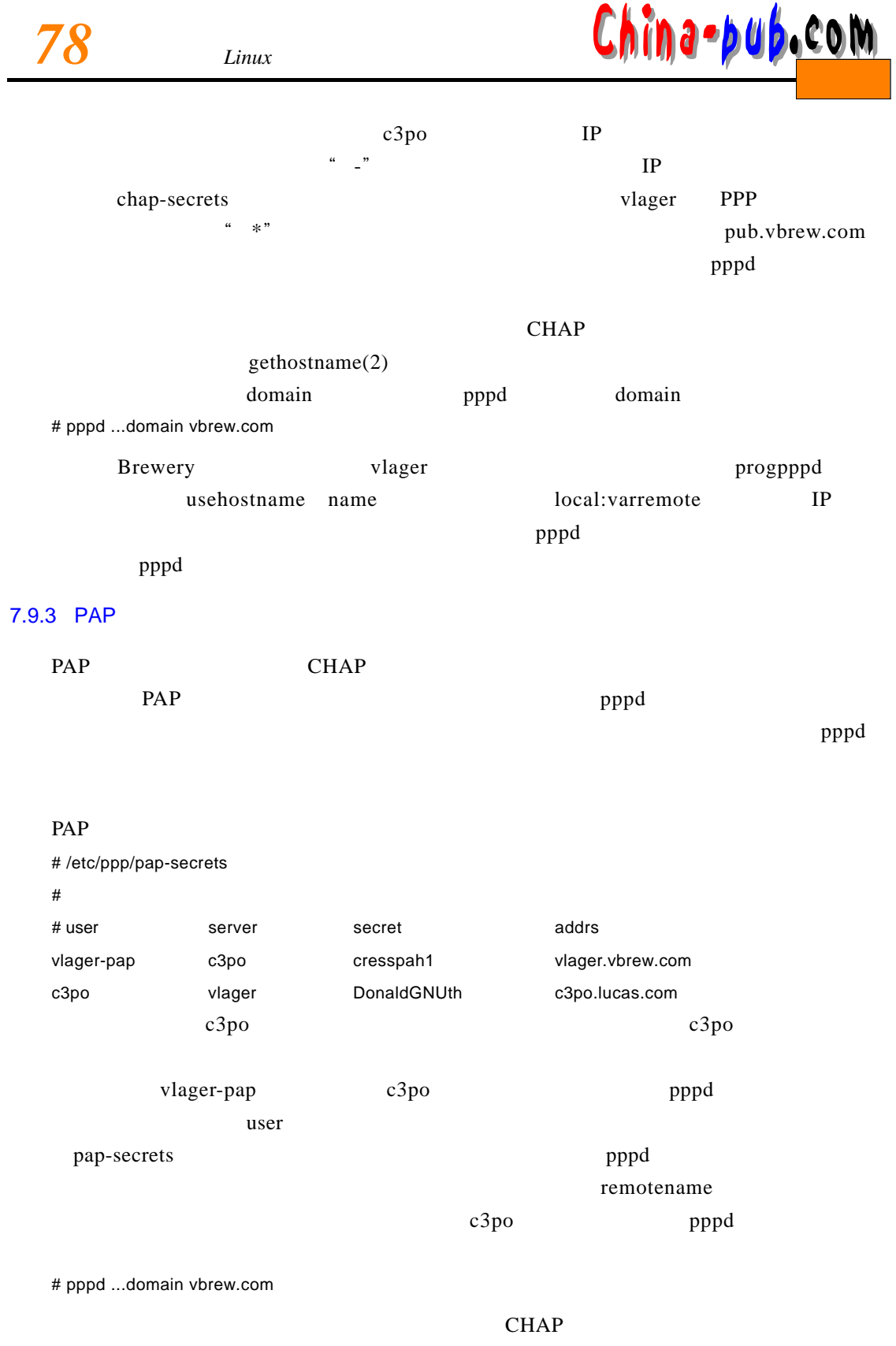

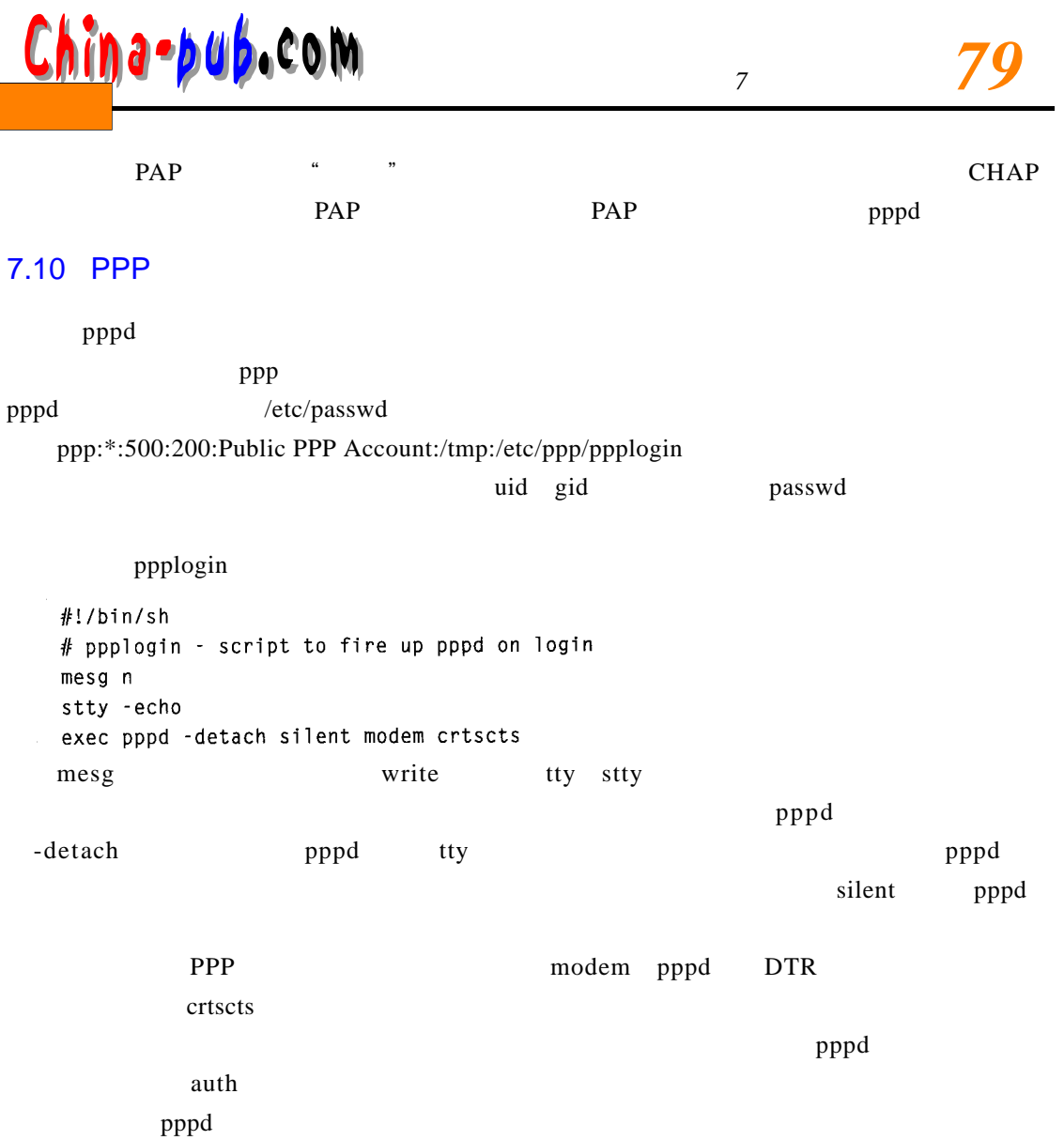